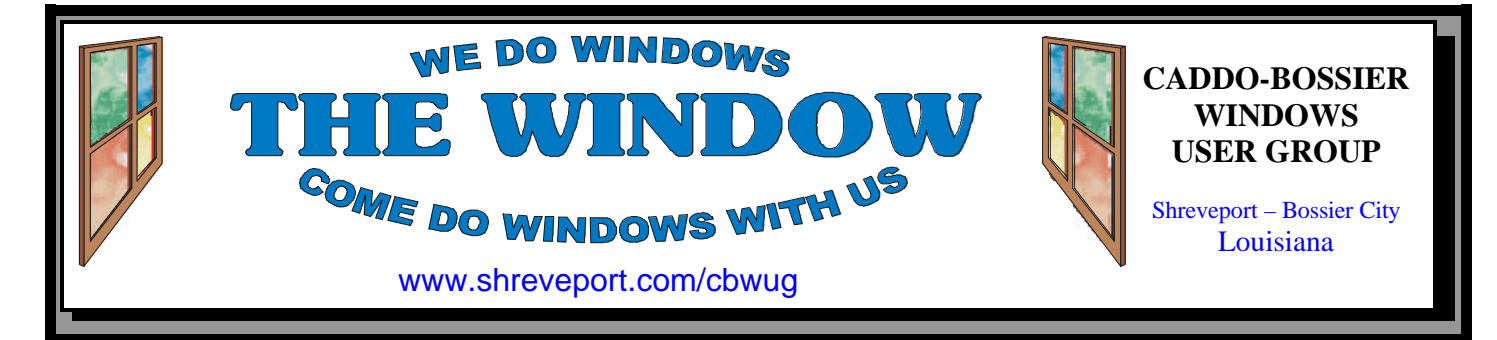

Volume 1, No 10 Caddo-Bossier Windows User Group Newsletter December, 1999

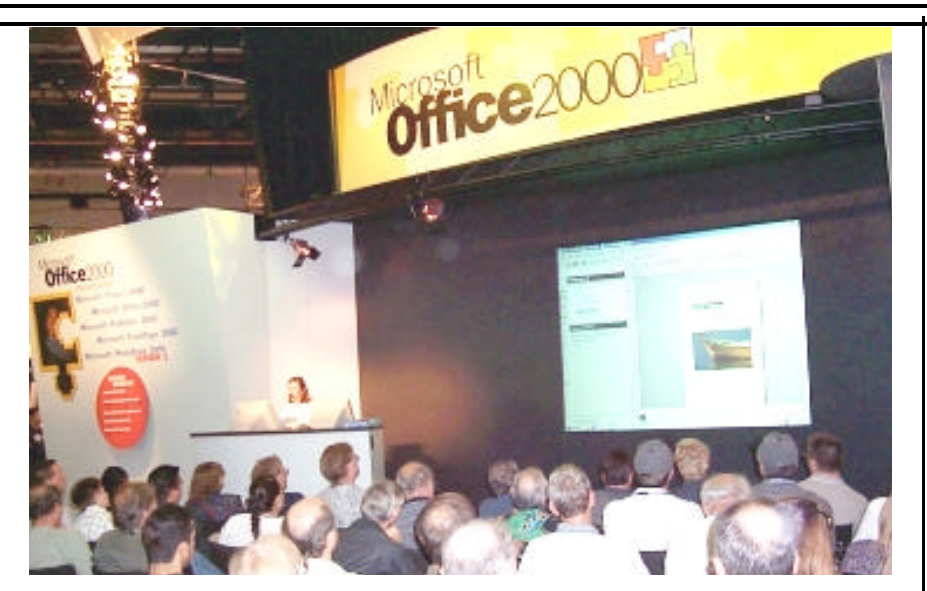

**Comdex/Fall '99-Las Vegas** *David M. Huckabee*

On the third week of November each year for twenty years, the computer industry stops and catches it's breath to converge on Las Vegas for a little fun and relaxation. If you like crowds you are in the right spot. Bring along your most comfortable shoes and be prepared to see the most interesting things that 2100 vendors have to offer for your computer.

The exhibition is spread over three halls – The Sands Exhibition Center, The Las Vegas Convention Center, and The Las Vegas Hilton Convention Center. The total floor space is 1.75 million square feet covered with carpet so that the 205 thousand attendees can rest their tired feet.

This year the Hilton Center was dedicated to The Linux Operating System and all of the companies that are making software to use with it.

There were other pavilions showing USB, Kodak, and E-Commerce. The largest exhibit was Microsoft's at sixty five thousand square feet. They focused on Windows 2000, Office 2000, and their partners (small companies that sell software to be used on their operating systems). They had three theaters that showed product demonstrations every 30 minutes and gave away prizes at each show.

Some of the more interesting exhibits were: a mouse with a fingerprint recognition system built in to "see" who is actually on the com-

*(Continued on page 3)*

**\*OUR NEXT 2 MEETINGS**\*

7 p.m. Thursday December 9, l999 Thursday January 13, 2000 Marshall and Associates 819 Shreveport-Barksdale Hwy Shreveport, Louisiana *Meetings 2nd Thursday of each month*

**MARK YOUR CALENDAR**

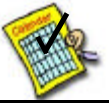

**Newsletter reproduction compliments of Office Depot** East 70th-Shreveport

# **C-B WUG CLUB ELECTIONS**

Our annual election of officers will be held at the December 10 meeting. Is there someone you would like to nominate? Please check with them before submitting their name.

## **~Contents~**

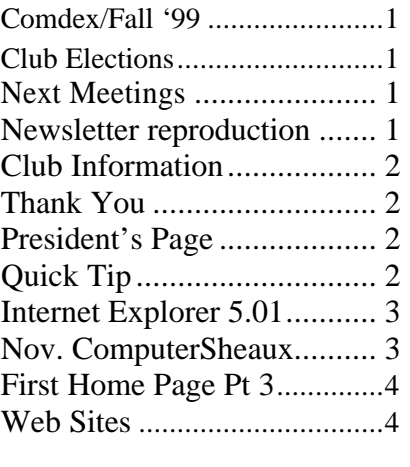

#### THE WINDOW Published by

## Caddo-Bossier Windows User Group

**Editors** Jay Graff (jay@jayGraff.com) Glenda Conradi (glenda@conradi.com)

Submit articles for newsletter, in RTF file format, by last day of month to *both* Glenda and Jay.

The opinions expressed in the articles in this newsletter are not necessarily those of the editors or publisher. Mention of products by their trade name does not in any way constitute endorsement by the editors or publisher.

The Caddo-Bossier Windows User Group is a tax exempt, non-profit club.

## **Club Officers**

*President* Bernie Conradi (*bernie@conradi.com*)

*Vice-President* Wayne Ebert (*CBWUG@ark-la-tex.net*)

*Secretary* Glenda Conradi (*glenda@conradi.com*)

*Treasurer* **Kathleen Mangum** *(misfit@softdisk.com)*

*Program Director* Mark Reeves (*markcr@msn.com*)

**~Thank You~**  *We want to express our gratitude to*:

**Bill Marshall – Marshall & Assoc.**  for letting our group hold our monthly meetings in his conference room and for assisting us in obtaining our Non-Profit status.

**Gary Galloway – ARK-LA-TEX Network Services** for generously providing internet access for C-BWUG

**IDT** for the donation of a computer for the clubs' use.

**ShreveNet, Inc.** – For providing web space for our club.

**Minden Bank & Trust on Youree** Drive for providing us with a checking account at no charge.

**Bryan Rawls** for donating the C-BWUG banner.

# **~A QUICK TIP~**

# **Y2K TIP**

To make sure your computer is Y2K compliant you may order the Microsoft Year 2000 Resource CD.

Call toll-free 1-888-msft-Y2K to register or go to <www.microsoft. com/regwiz/wiz740.asp> and reg-

ister through the online registration wizard. In either case the CD is free. A tutorial addressing Y2K and your computer is available at <www.microsoft.com/technet/year 2K>

Information provided by David Huckabee

# **President's Page**

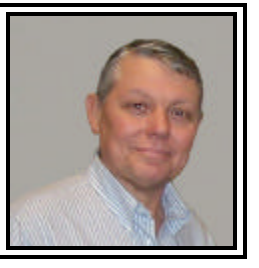

**Caddo-Bossier Windows Users Group Meeting** November 11, l999

Our visitors this evening were John and Quay Hardin and Eddie Hamilton. John Hardin also, joined our group later in the meeting. We started out with a short business meeting.

Katherine read the treasurers report. We have \$825.54 in our checking account at this time. A call was made for nominations for User Group Officers for the upcoming year. Our election will be held during the December meeting to be held on December 9, 1999. We will also ask for nominations for officers at this meeting. The current officers have agreed to serve for the new year if the members elect them. The announcements were from Wayne Ebert about the virus "Bubble Boy". Mark mentioned the article in the newsletter about the program Gozilla. This is a program to be used to download from the Internet. It will allow you to start and stop a download and then resume where you left off without starting at the beginning. We had questions this evening about CDR and CDR-W drives. Mark demonstrated the new Windows 2000 Professional due to be release on February 17. 2000. He also installed a TR-3 tape drive in the Club computer. A discussion about cooling fans for your CPU was very interesting. Mark suggested that if buying a cooling fan, be sure and get a ball bearing fan. Door prizes this evening were won by Kyle Widner - box of floppy disks; Pat Sayers - a can of air to dust your computer; and Kristie Sanders - You Can Do It Piano Playing Kit.

If you have something that you think the rest of the group would be interested in, please do not hesitate to submit an article about it. Send your newsletter articles to both Jay Graff and Glenda Conradi as an email attachment in rtf format to jay@jaygraff.com and glenda@conradi.com. I would like to wish everyone a very Merry Christmas and a Happy New Year.

*Bernie Conradi, President Caddo-Bossier Windows Users Group* 

#### **Internet Explorer 5.01** *Wayne D. Ebert*

The news that version 5.01 of Microsoft's™ Internet Explorer was available generated the question "How many bugs got fixed this time?" [Carole says I suffer from the new version syndrome.] When I reviewed Microsoft's support document on IE 5.01 I found 41 problems were fixed. If you are interested in the details, see article Q244655 for what is new and/or "Issues Addressed in Internet Explorer 5.01" for a list of the bugs/ issues fixed in this refreshed version. After doing this you decide to obtain the new, excuse me refreshed, version you may obtain a CD for \$6.95 or use the free download process which offers some options you should know about. You may save the complete 28-MB or 8 MB minimum to disk. I selected the web-installed as this installs a 500 KB setup program that analyses what is already on your system, then downloads and installs the applicable files. You have the option to download all of or you may choose to customize to specify what to download and have better control. The custom install shows your files that do not need updating and what you can install. Other options are available to fit your specific requirements by clicking the Advanced button and a Help button if overwhelmed by details. The most outstanding feature shows up if your download is interrupted, for whatever the reason. An icon will appear on your desktop that when clicked will continue the download from where the download was interrupted. So the bottom line is upgrade. With the exception of Outlook Express, you will notice the improvements in

#### *Glenda Conradi* **November ComputerSheaux**

On November 13 many of us gathered together, again, to put on the last ComputerSheaux of the year. Things seemed to go very smoothly, thanks to all of you who so generously gave of your time and efforts. Many of the regular vendors were there in addition to a few new ones who indicated they would like to come back.

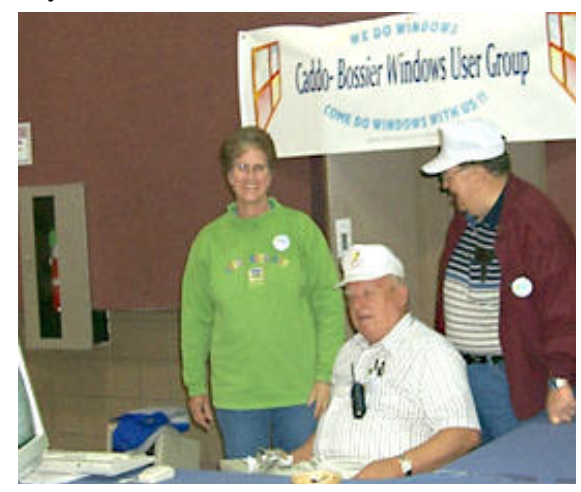

We cleared \$4,945.55 from admissions, raffle tickets, shirt and cap sales, SWEPCO donation sales, and table and booth rentals, after paying for security. That equates to a successful Sheaux. Shriner's Hospital in Shreveport will be receiving a generous donation. The year 2000 will bring us four more ComputerSheauxs, February 19, May 13, September 2 &November 11. We hope you will reserve those dates to come and give us a hand.

Glenda Conradi

Carole White, Wayne Ebert and Ed Waites at C-B WUG Table Secretary/Graphics Artist

## **Comdex/Fall '99-Las Vegas**

#### *(Continued from page 1)*

puter and a 22 ounce flexible computer that you wear on your belt for taking inventory or taking an order in a restaurant. The day of the wired network is going away – there were several companies that displayed wireless intelligent networks that would communicate between your laptop and a server so that when you got in range of the antenna it would update and transfer data between the two. Wireless Internet connections were used with some of the newest Personal Digital Assistants and even an Internet telephone was shown.

Iomega showed a camera that used their Zip cartridges for storage and a recorder/player that hooked up to a stereo system to play music and MP3s recorded on Zip cartridges.

Philips had a show that demonstrated what the house of the future might be like. Your refrigerator is used to order groceries, the home entertainment system is networked in such a way that movies and stereo are available in any room, and the computer senses when the thermostat can be changed for ideal

comfort in any room. Every vendor times the release of his newest products to be shown at Comdex. So, if you are thinking of buying that expensive new program, it will probably be replaced with a newer version in time for Comdex.

If you need the exercise, Comdex/ Fall in Las Vegas is an entertaining and fun way to get it. The 205 thousand people that are there with you are an interesting group trying to find out what the computer industry will be doing in the next few years.

*(Continued on page 4)*

## **YOUR FIRST HOME PAGE**

*Part 3 Jay Graff (Last in the series)*

In my last two articles we discussed making a simple web page and getting up on the web. If you were able to follow along you should now either have, or be able to get a plain vanilla web page on the internet.

But you want more than just a plain page. As you surf the web, you see all sorts of really neat pages. Every time you think you see the neatest one you've ever seen, it seems like another one pops up.

Where do those pages get all of those neat graphics? Well, the answer to that is as extensive as the web itself. HTML files support two graphic file types, JPG and GIF. So in theory, you can use any graphic file that has one of those two extensions. Most animations and transparent graphics are GIFS. Transparent means that you can use it over any surface and it will show up. The alternative (ex. using a JPG) will result in the box surrounding the graphic will also show up. This can be quite disturbing if you have a background of a certain color with a big white box in the middle. Even lots of GIFs have this characteristic, so you just have to search and see what you've got. Given the multitude of choices you have, if one doesn't work, I would recommend finding one that does. But your options increase tenfold if you are working with a plain white background.

You can use any graphic file as long as it has one of the two file types I mentioned previously. You probably already have lots that you can use and don't even realize it. But suppose you are looking for a specific graphic? I recently did a web page for The Renzi Center. The specific page was for a student of mine and

he said he was interested in soccer. So I did a search on the web for soccer and very quickly discovered a page that had just what I was looking for. The background was a field of soccer balls, lightened. I was also able to find a couple of animations. The one I finally settled on was a soccer ball that started out small, then kind of enlarged almost out of the screen. The result was interesting and just the effect I was looking for.

One word of advice, some web pages have copyrighted material on them and they may not appreciate your just grabbing them. This is normally not the case, but if you are concerned, you can always fire them off an email, explain why you want to use it (as well as what you want to use), and ask permission to use it. Then use it as you had planned. Sometimes, they may answer in the negative and if that is the case, all you have to do is stop using it. But the few times I asked permission, they were very cooperative.

To save a graphic file off of a web page is simplicity itself. In your browser, just put your mouse pointer over the graphic you want and RIGHT click your mouse. You should then see a context menu with a bunch of choices. Highlight the one that says "SAVE GRAPHIC AS" or SAVE PICTURE AS" Then just put it where you want for use in your page. The same applies for backgrounds, only instead of putting your mouse on a graphic, put it anywhere in the background and do the same.

You can also find numerous sites that have graphics in almost any (mind-boggling) form you want.

Just remember what I said, don't get discouraged and start out small. Soon you will have a web page that people will be talking about.

#### **Internet Explorer 5.01**

*(Continued from page 3)*

Internet Explorer 5.01Internet Explorer 5.01Internet Explorer 5.01performance and security. Though improved, the advertisement banner that appears when viewing Hotmail folders with Outlook Express is annoying to some and can't be manually turned off. The increased email security won over the advertisement banner and I upgraded Outlook Express. Your option may differ, but 5.01 performs much better than 5.0. Try it, I think you will agree.

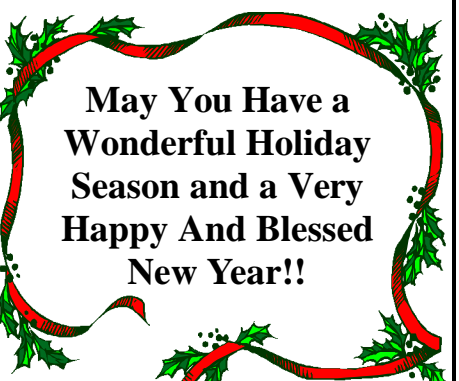

#### **~Web Sites~**

**Help Site Computer Manuals** http://www.help-site.com/

**Y2K Hardware/Software Links** www.pcy2000.org

**ZDNet Y2K Reference Site** www.zdy2k.com

### **MISTEAKS**

Some Of you may have found some mistakes in this Newsletter. There is a reason for this; Some people are always looking for them and in an effort to please every one, we included some.